## , tushu007.com

 $<<\hspace{2.2cm}(\hspace{2.5cm}>)$ 

 $<<$   $($   $)$ >>

- 13 ISBN 9787030058157
- 10 ISBN 7030058151

出版时间:2000-02

出版时间:科学出版社/龙门书局

PDF

http://www.tushu007.com

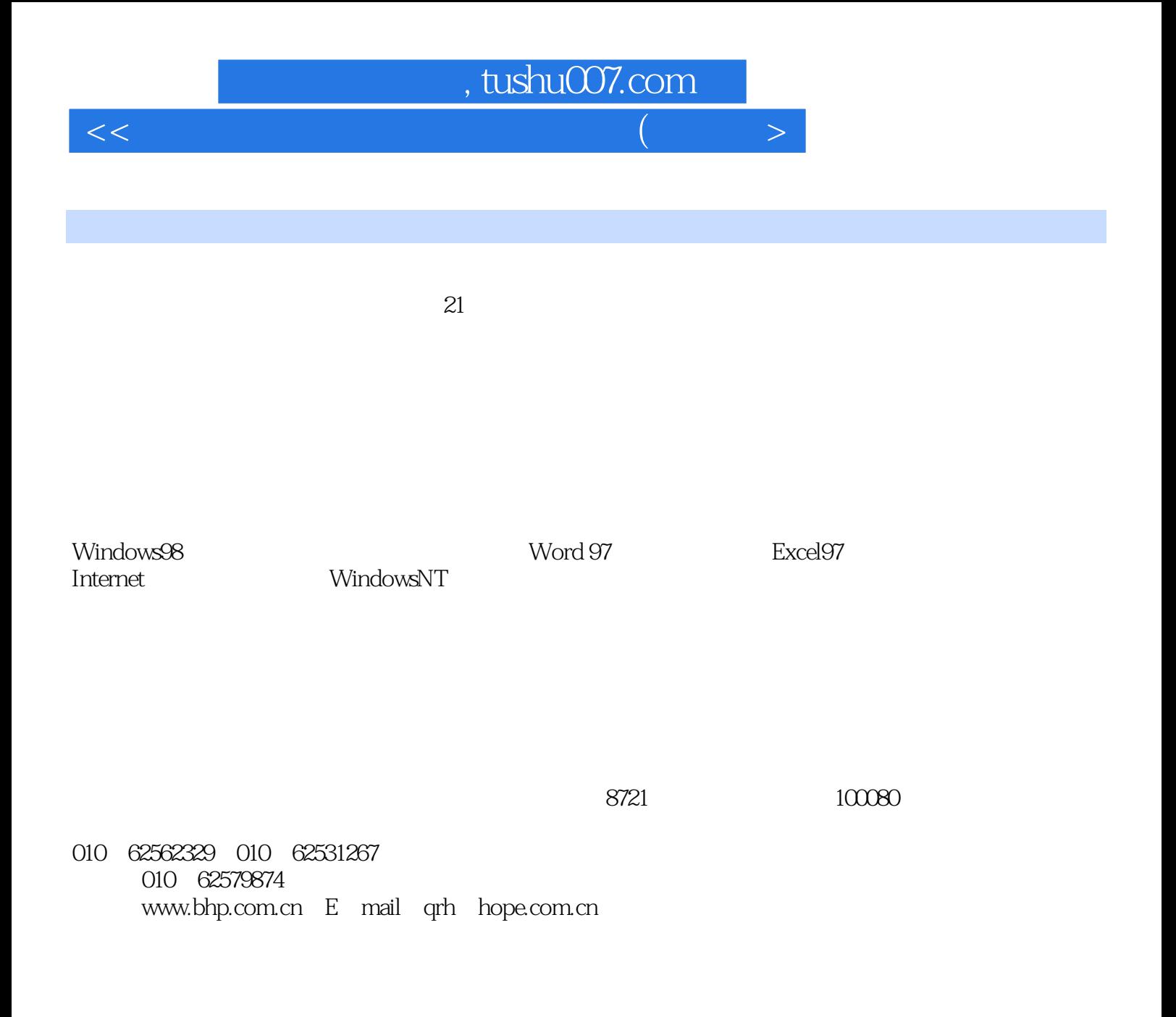

# $\sim$ , tushu007.com

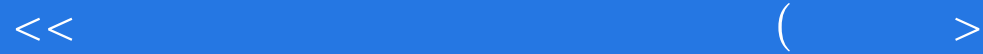

## 1Windows98

Windows98  $\frac{1}{2}$  and  $\frac{1}{2}$  and  $\frac{1}{2}$  a

#### Windows98

- 实验七"附件"的操作
- 实验八"我的电脑"的操作
- 实验十"资源管理器"的操作
- $\frac{1}{2}$  and  $\frac{1}{2}$  and  $\frac{1}{2}$  a
- $\alpha$  and  $\beta$
- 2 Word97 Word97

3Excel 97

### 4Internet

 $IE4$  4.0

IE4 NetMeeting2.1

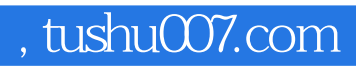

 $<<\hspace{2.2cm}(\hspace{2.5cm}>)$ 

5WindowsNT WindowsNTServer WindowsNT

本站所提供下载的PDF图书仅提供预览和简介,请支持正版图书。

更多资源请访问:http://www.tushu007.com

 $<<\hspace{2.2cm}(\hspace{2.5cm}>)$